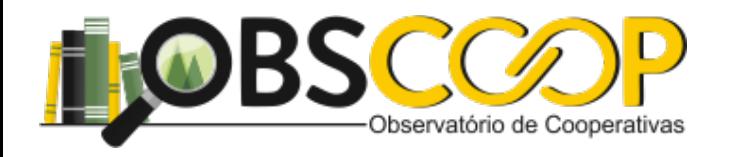

# Aula 03 - (Aula Síncrona - Teórica) (23/08)

# Davi R. de Moura Costa

?Р

Aula - Orientada

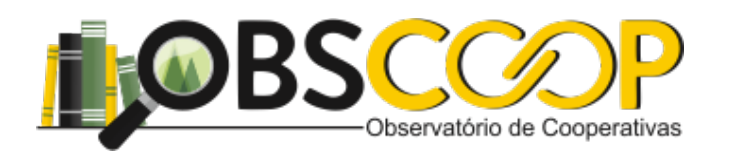

# **Tópicos Relevantes**

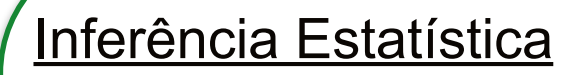

- **Coleta**
- **Tratamento**
- Análise
- Modelagem

População e Amostra

Teste de Hipótese

Tomada de decisão

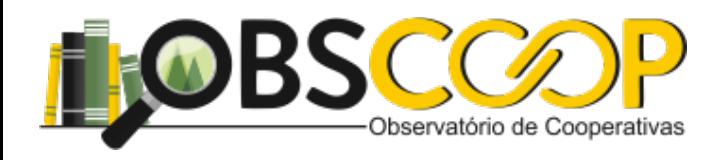

# **Tópicos Relevantes**

Aula de hoje - 23/08 está embasado em: BUSSAB, Wilton O.; MORETTIN, Pedro A. "**Estatística Básica" 6**ed. São Paulo Sartaiva, 2010 - Cap. 1 e 2.

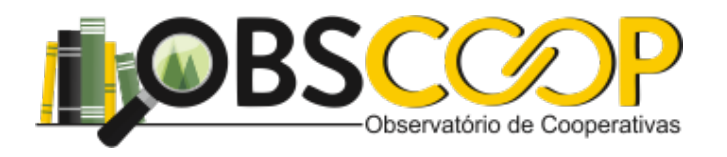

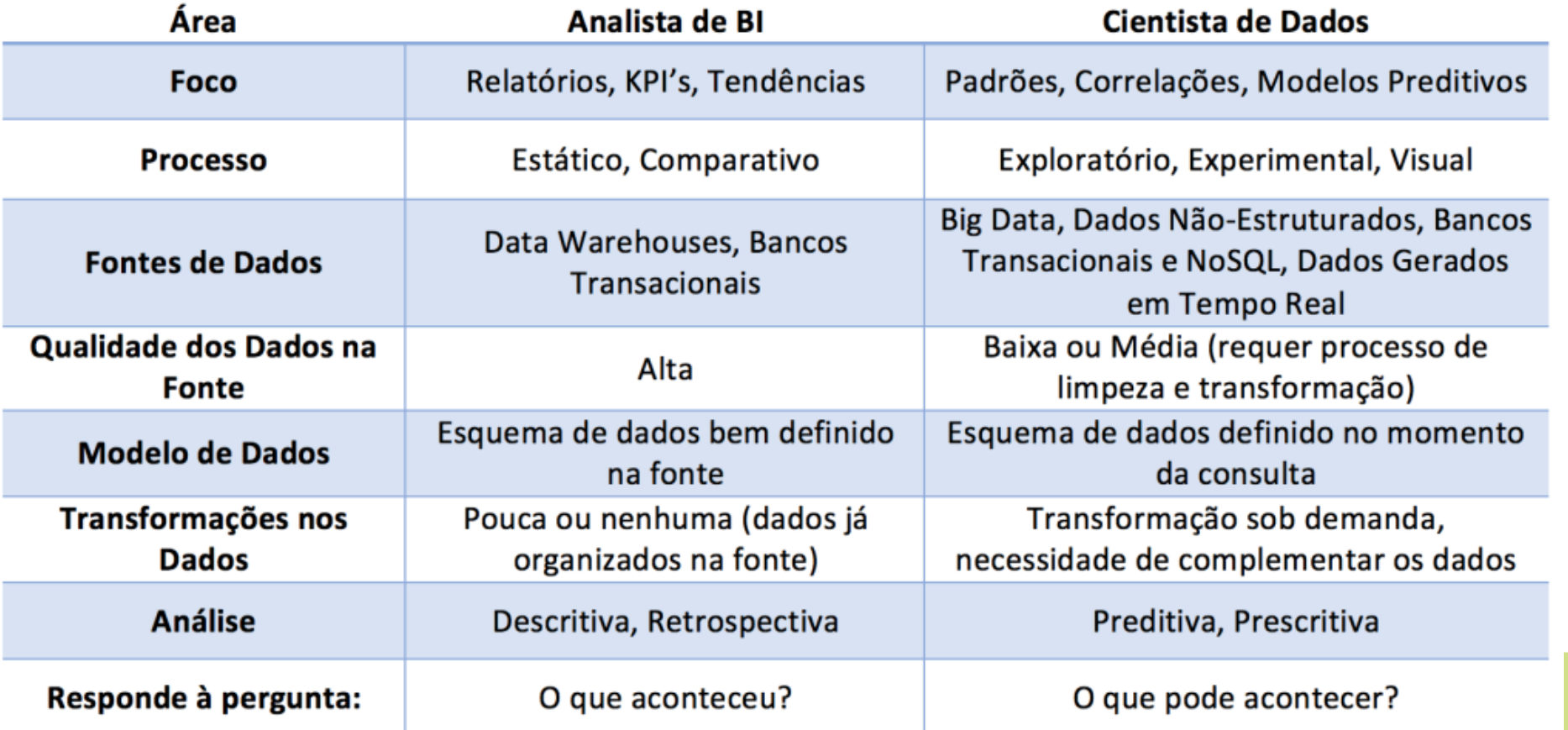

Fonte: <http://datascienceacademy.com.br/blog/qual-a-diferenca-entre-o-analista-de-bi-e-o-cientista-de-dados/>

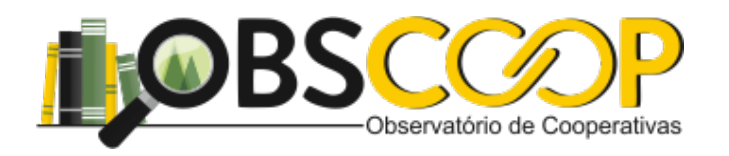

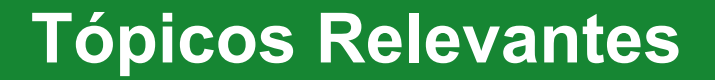

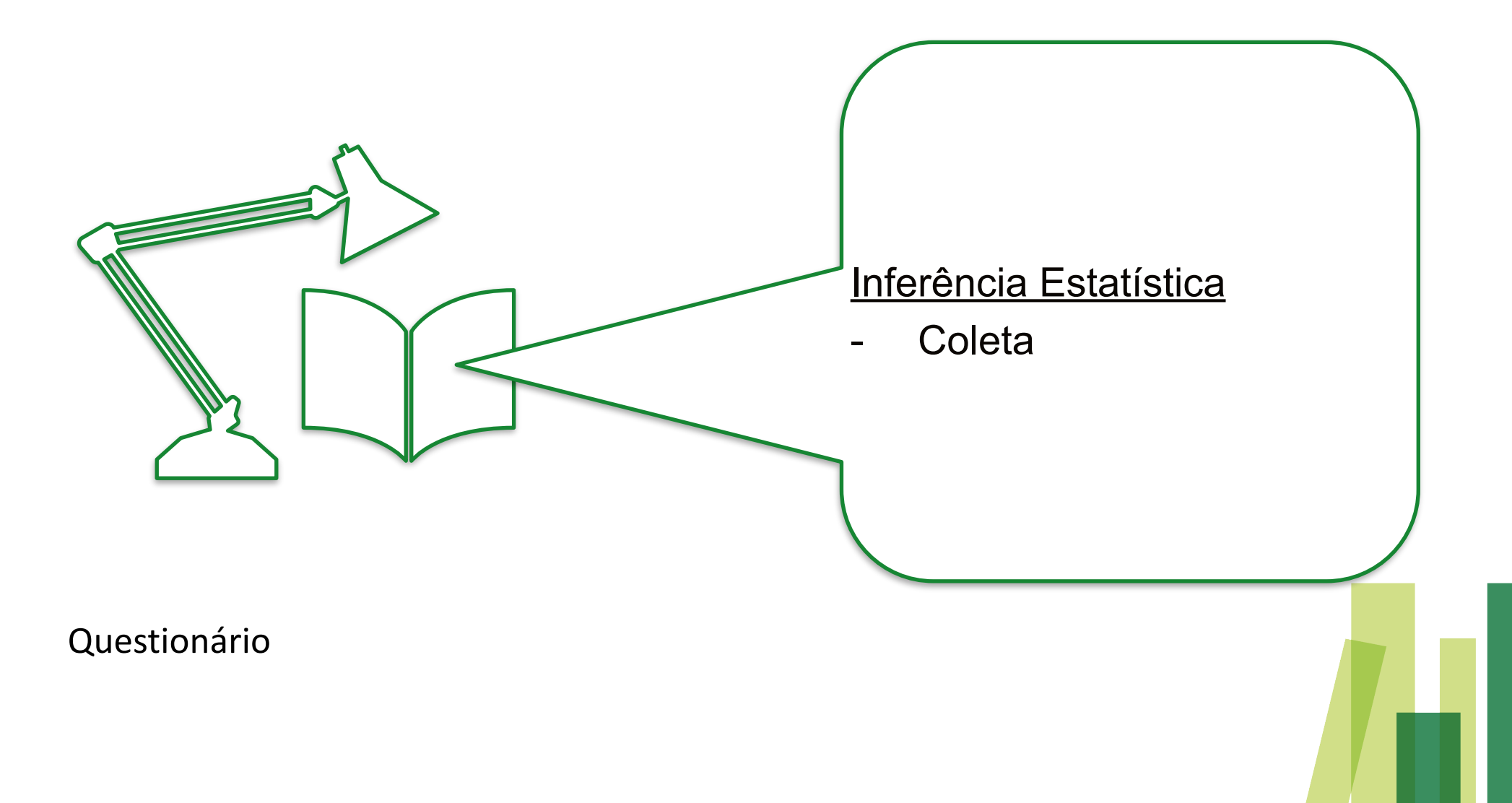

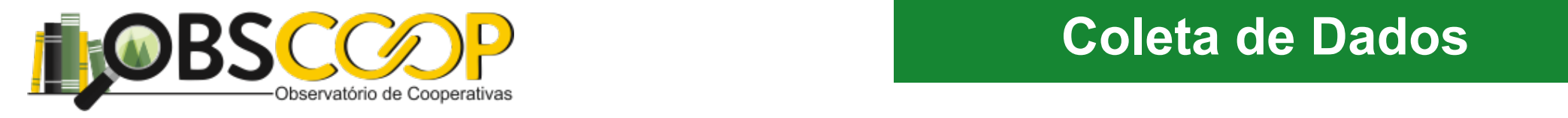

Amostra - Estatísticas

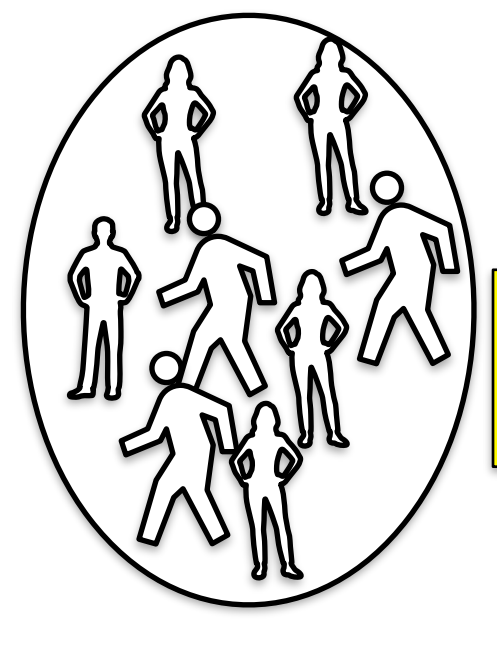

Amostra Aleatória Simples - c/ e s/ reposição  $\begin{array}{|c|c|c|}\hline \text{6.} & \text{6.} & \text{6.} \end{array}$ 

amostra casual simples que iremos usar neste livro.

dentes e  $\mathcal{N}$  =  $\mathcal{N}$ 

Definição. Uma amostra aleatória simples de tamanho *n* de uma variável aleatória X, com dada distribuição, é o conjunto de *n* variáveis aleatórias independentes  $X_1, X_2, ..., X_n$ cada uma com a mesma distribuição de <sup>X</sup>.

Ou seja, a amostra será a <sup>n</sup>-upla ordenada (<sup>X</sup>1, <sup>X</sup>2, ..., <sup>X</sup>n), onde <sup>X</sup><sup>i</sup> indica a observação

das 25 possíveis amostras de tamanho 2 que podemos extrair de tamanho 2 que podemos extrair dessa população de<br>25 possíveis amostras populaçãos extrair de tamanho 2 que população de tamanho 2 que população de tamanho 2 qu

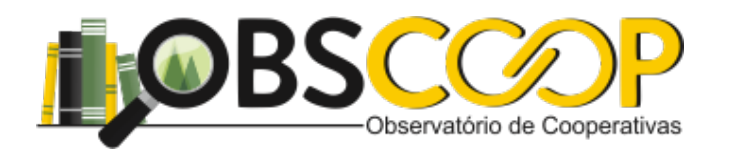

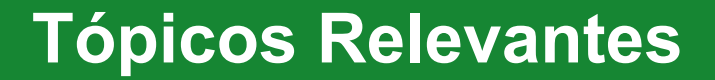

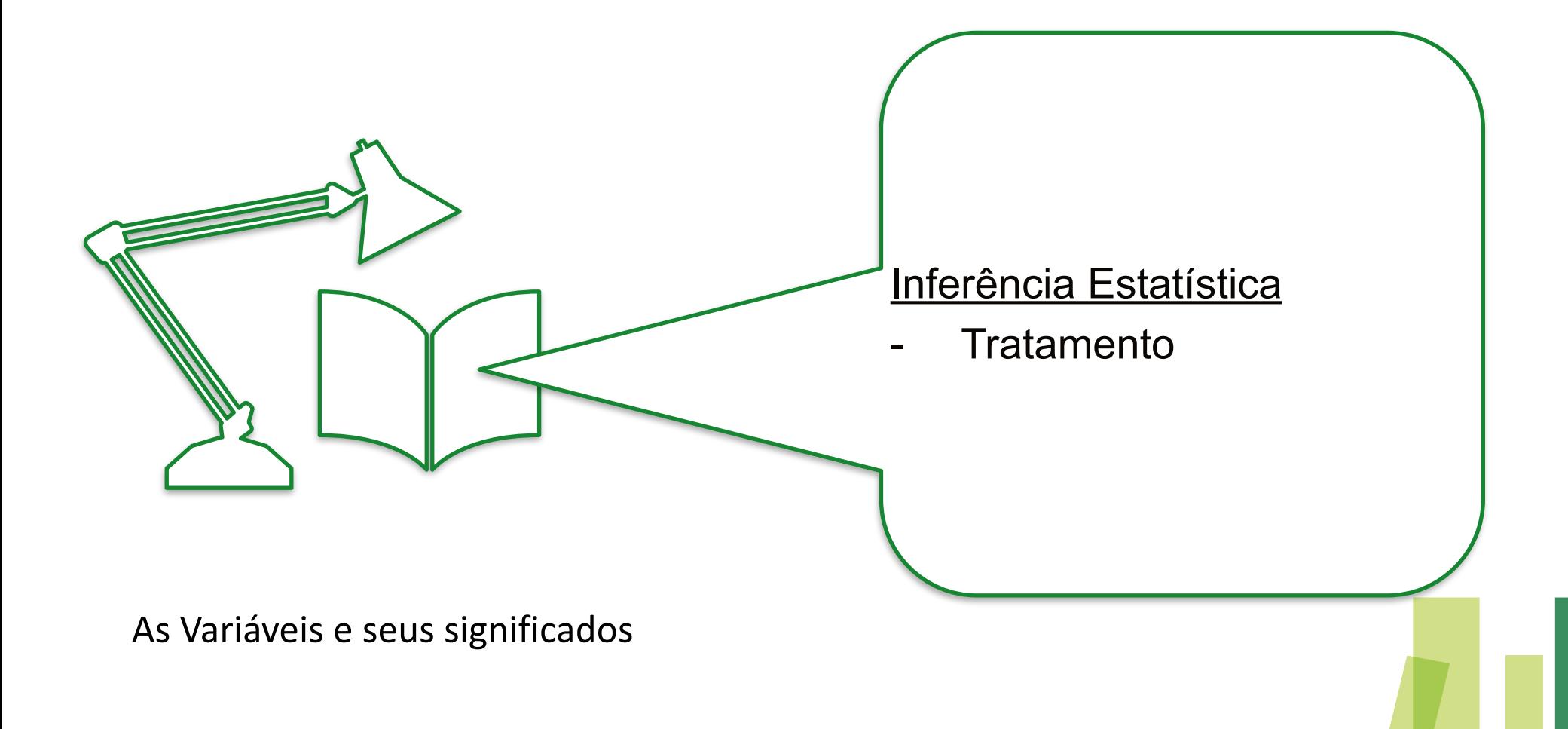

**7**

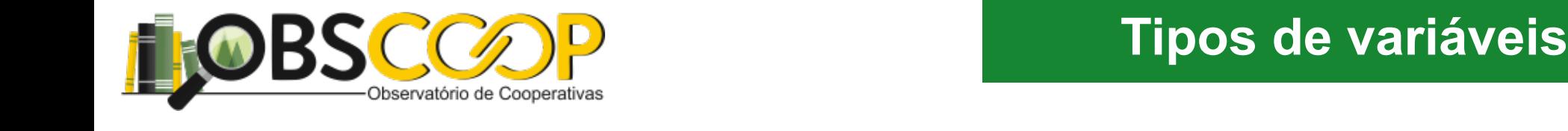

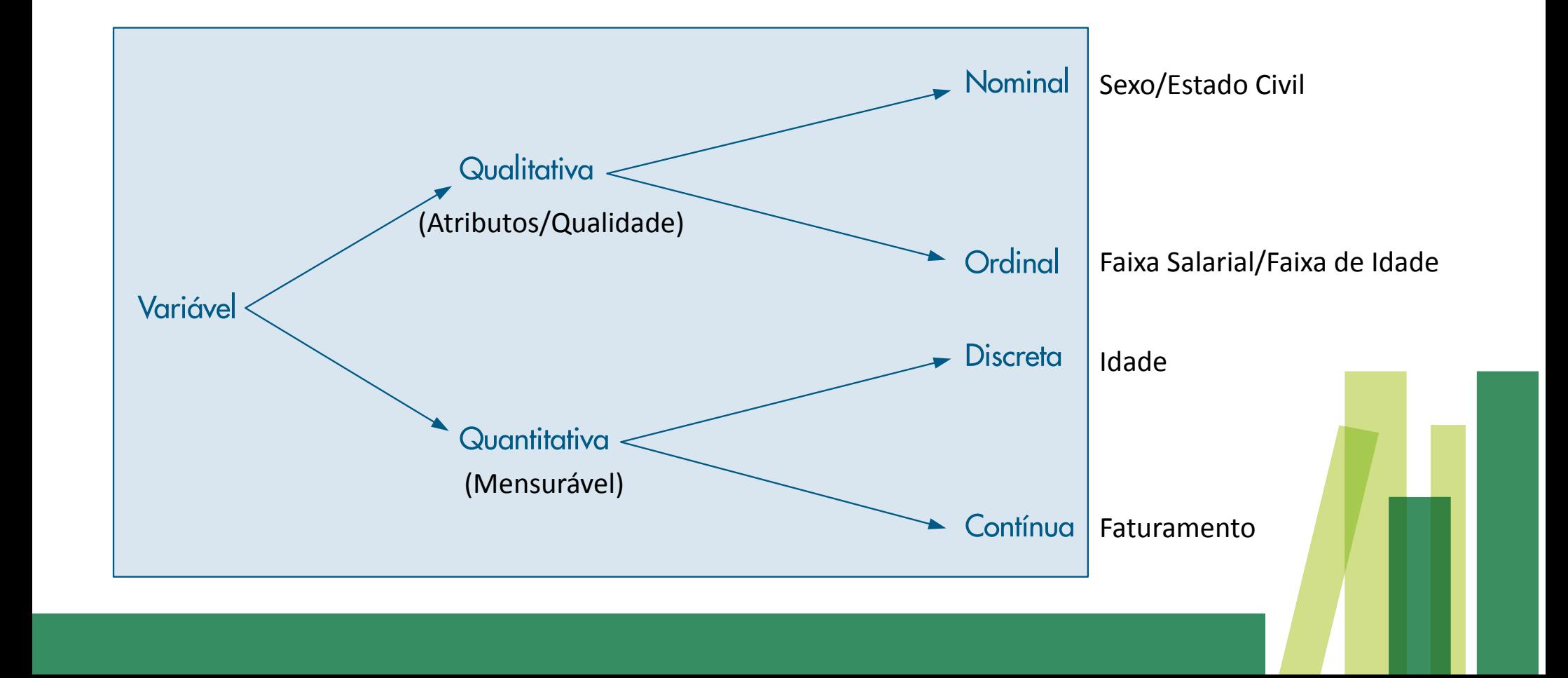

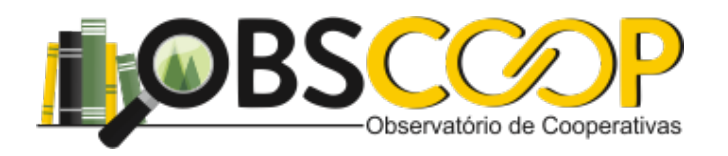

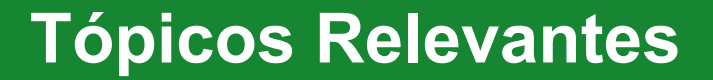

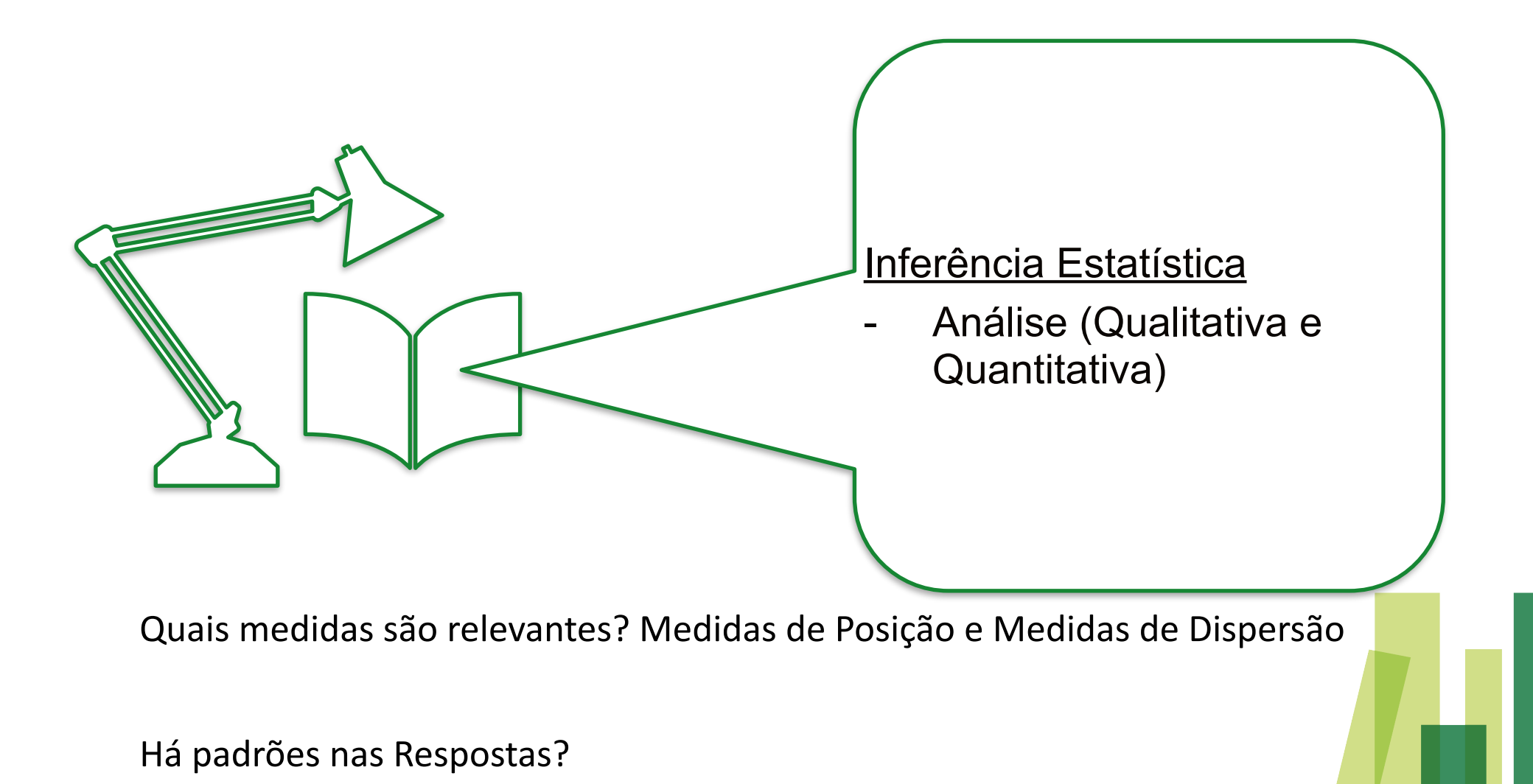

**9**

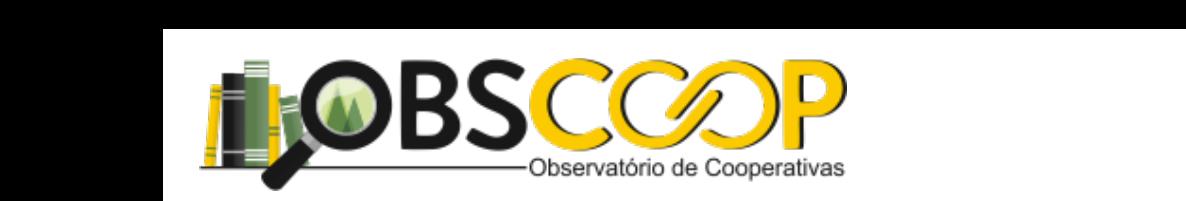

# **Análise de Dados**

### **Tabela 2.2.2.2.2.2. En Exercía 2.2.2.2.2. En Exercía e Cooperativas de Cooperativas de 2.2.3.2.2.3. En Exercía de Exercía de Exercía de Exercía de Exercía de Exercía de Exercía de Exercía de Exercía de Exercía de Exercía** dos da seção de orçamentos da seção de orçamentos da companhia de orçamentos da Companhia de orçamentos da Com<br>Entre organização da Companhia de orçamentos da Companhia de Orçamentos da Companhia de Orçamentos da Companhi

# Dados discretos

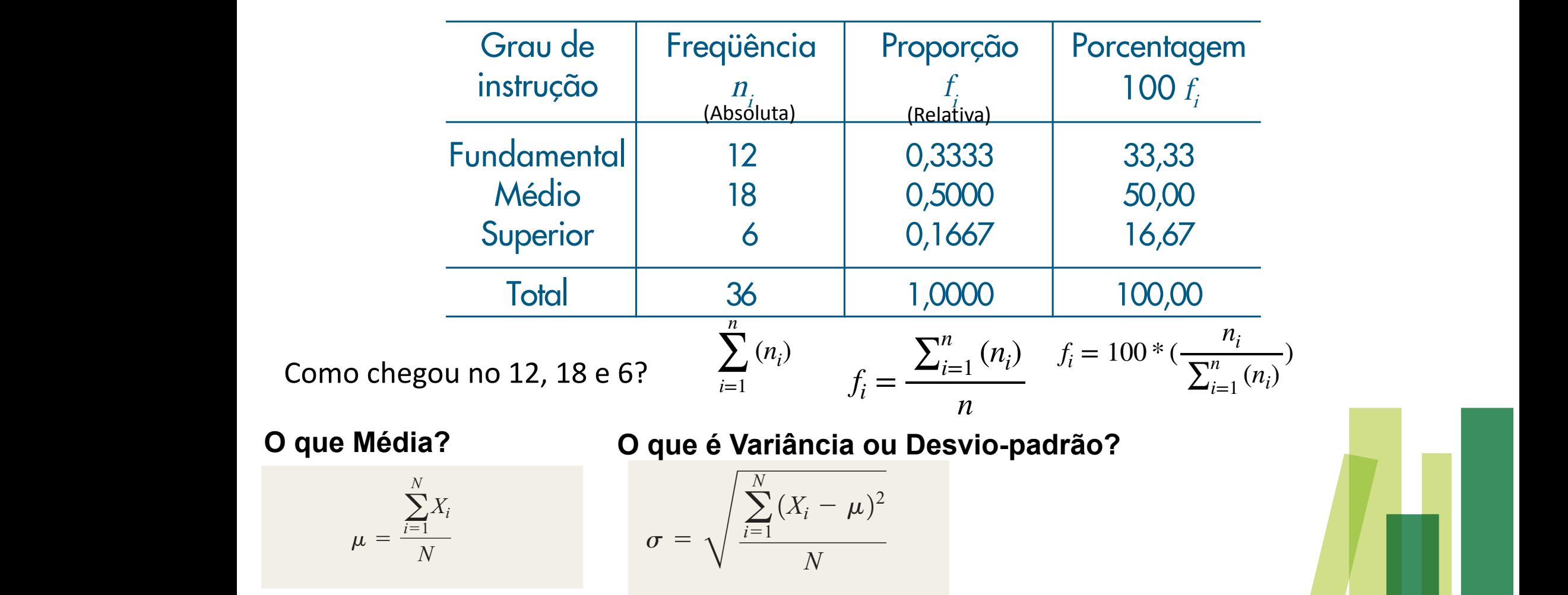

MB (seção de orçamentos) têm instrução superior. Na última coluna da Tabela 2.2 são

apresentadas as porcentagens para cada realização da variável grau de instrução. Usaremos

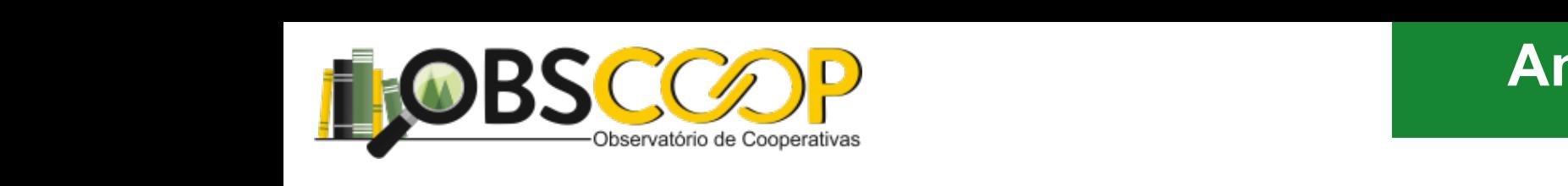

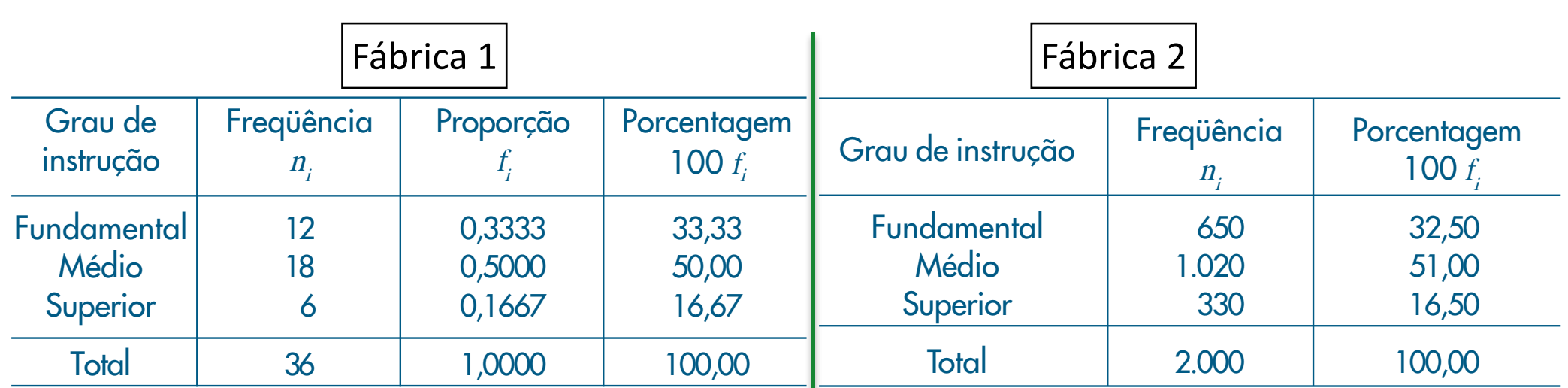

Como comparar os dados?

panhia, 12 têm o ensino fundamental, 18 o ensino médio e 6 possuem curso superior.

o número total de observações. As proporções são muito úteis quando se quer comparar

cada realização em relação ao total. As empregados nos dizem?

### a notação ni para indicar a freqüência (absoluta) de cada construída de cada construída de cada construída de c /<sup>n</sup> para indicar a <sup>p</sup>roporçã<sup>o</sup> (ou <sup>f</sup>reqüênci<sup>a</sup> <sup>r</sup>elativ<sup>a</sup>) de cada classe, sendo <sup>n</sup> **Importância**

cap b.p. cap b.p. cap b.p. cap b.p. cap b.p. cap b.p. cap b.p. cap b.p. cap b.p. cap b.p. cap b.p. cap b.p. ca

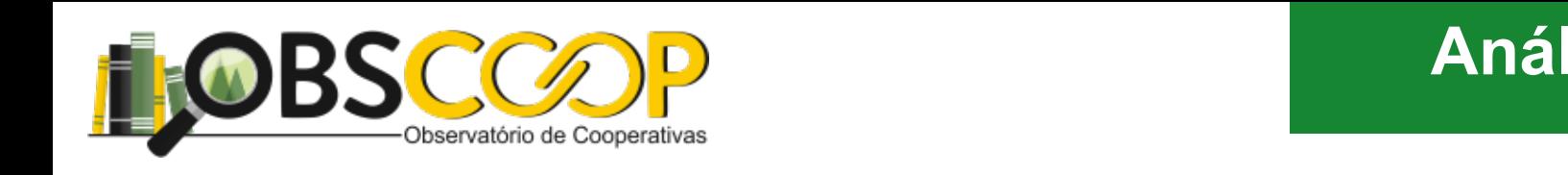

## Dados Contínuos

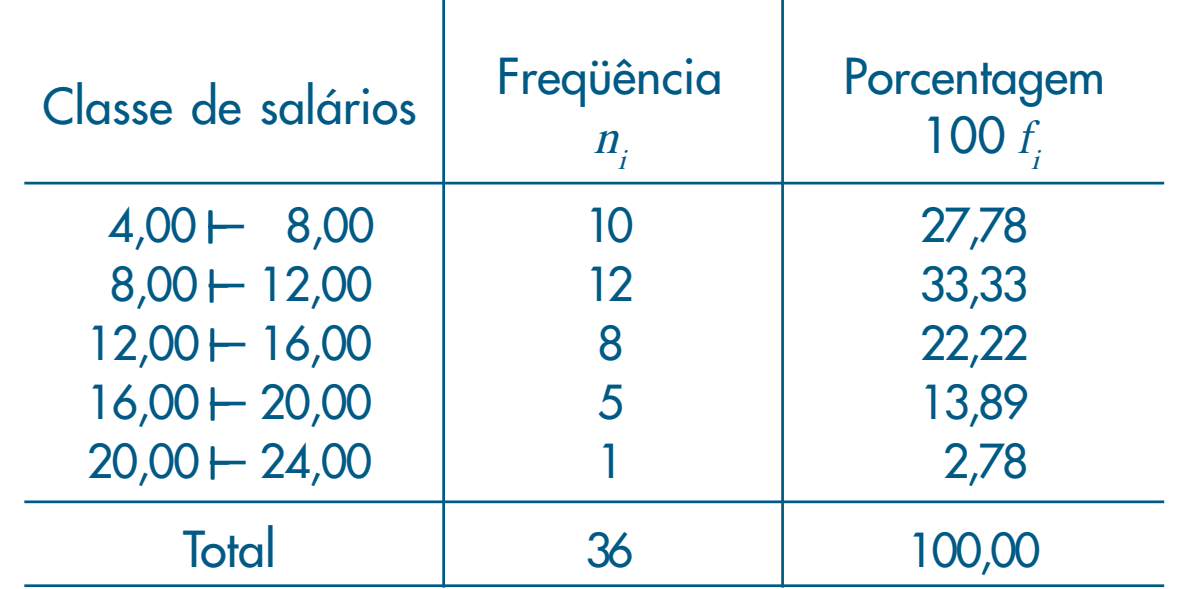

Como chegou no 10, 12, 8, 5 e 1?

qual o ganho ou perda entre el procedendo-se desse modo, ao referentes a uma variável contínua, entre el proce em relação a tabela en contração da exemplo, não salário salário, não salário salário da exemplo, não os oito s anterior? classe de 12 a 16, a não ser que investiguem os a tabela original (Tabela 2.1). Sem que investiga original (Ta<br>Estados a tabela 2.1, a não sem que investiga o regional (Tabela 2.1). Sem que investiga o regional (Tabela 2.

# **podería de muita precisão, podería contra contra contra contra contra contra contra contra contra contra contra contra contra contra contra contra contra contra contra contra contra contra contra contra contra contra cont** fossem iguais ao ponto médio da referida classe, isto é, 14 (o leitor pode verificar qual

o erro cometido, comparando-os com os dados originais da Tabela 2.1). Voltaremos a

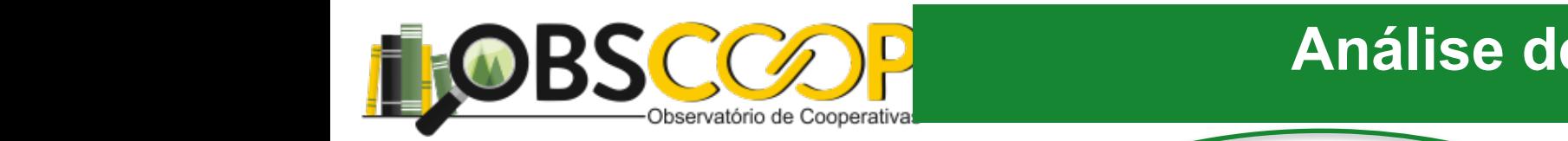

Tabela 2.4: Freqüências e porcentagens dos 36 empre-

este assunto no Capítulo 3. Note que estamos usando a notação <sup>a</sup> —! <sup>b</sup> para o intervalo

### perca muito das informações nela contidas. Uma alternativa a ser usada nestes casos é *Análise de Dados*

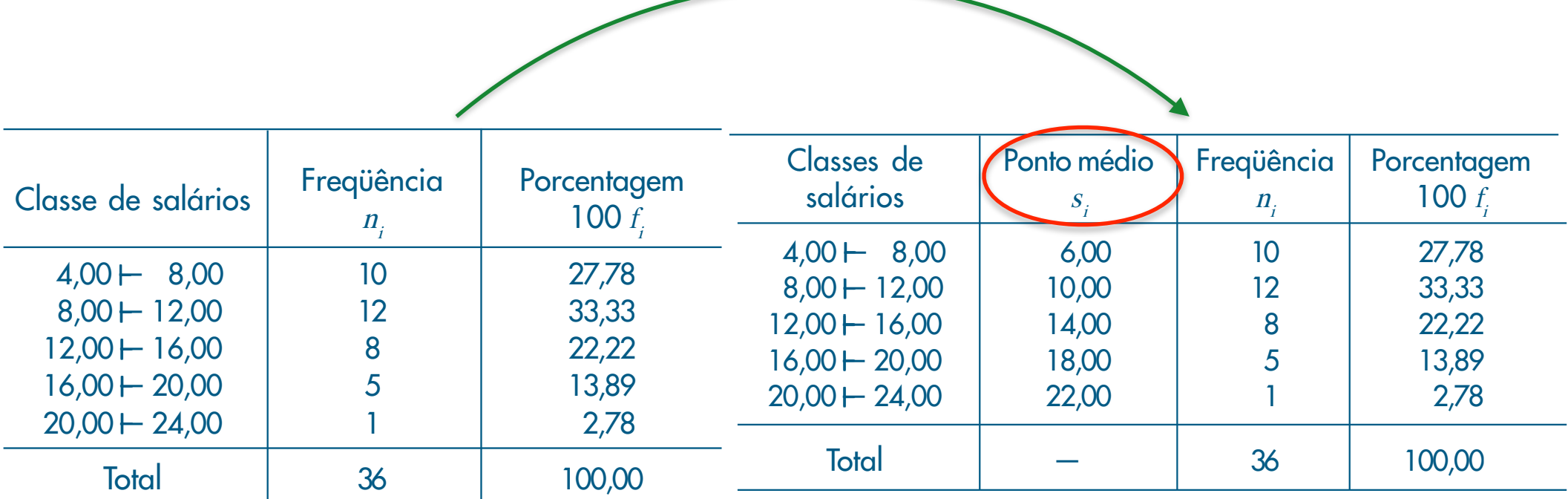

A importância do ponto médio

/∆<sup>i</sup> (ou a ni

Com essa convenção, a área total do histograma será igual a um.

Exemplo 2.7. Usando ainda a variável <sup>S</sup> do Exemplo 2.4, apresentamos na Figura 2.7

valos das classes e a área de cada retângulo proporcional à respectiva freqüência. Pode-se

<sup>i</sup>-ésima classe. Quanto mais dados tivermos em cada classe, mais alto deve ser o retângulo.

/∆<sup>i</sup>

O histograma é um gráfico de barras contíguas, com as bases proporcionais aos inter-

. Indiquem $\blacksquare$ 

, que é chamada de frequência da densidade de frequência da frequência da densidade de frequência da frequência da frequência da frequência da frequência da frequência da frequência da frequência da frequência da frequênc

#### istribuicão de Frequência .o. noai yao ao retagaono a film a film a film a film a film a film a film a film a film a film a film a film fossem iguais ao ponto médio da referida classe, isto é, 14 (o leitor pode verificar qual o erro cometido, comparando-os com os dados originais daTabela 2.1). Voltaremos a **Distribuição de Frequência**

deve ser proporcional a fi

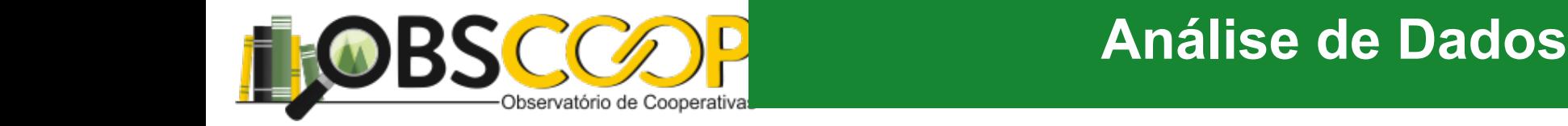

## corresponden às partes de maneira proporcional. A Figura 2.3 mostra esse tipo de gráficos de gráficos de gráfi<br>En 1930, este tipo de gráficos de gráficos de gráficos de gráficos de gráficos de gráficos de gráficos de gráf para a variável y. Muitas vezes é usados en lugar do círculo no lugar do círculo, para indicar o todo. Para in

#### $T:$  grave de  $C$  váfices **nas 2.2. Encyclos de Gráficos** construir retailed em construir retailed em construir retailed em construir retail Gráfico - 2 em que uma das dimensões é proporcional à magnitude a ser representada (<sup>n</sup><sup>i</sup> ou fi ), Variáveis Qualitativas - agrupamentos variaveis Qualitativas - agrupamentos as essas barras que essas barras que essas barras que essas barras são d 1 (12; 33,3%) paralelamente umas às outras, horizontal ou verticalmente. Na Figura 2.2 temos o Figura 2.2: Gráfico - Barras para a variável Y: grau de instruções em 1980. Está entre instruções de instruçõe 2 (18; 50,0%) (Absoluta) 20  $3(6; 16,7%)$ 15 1 = Fundamental, 2 = Médio e 3 = Superior Freqüência  $10 -$ 2.3.2 Gráficos para Variáveis Quantitativas quantitativas quantitativas quantitativas quantitativas quantitativ Para variáveis quantitativas podemos considerar uma variedade maior de representa- $5$ ções gráficas.  $\overline{0}$ . Exemplo 2.5. Experior 2.5. Considered a distribuição da variável Z, número da variável Z, número de filhos dos<br>Exemplos dos empregados dos empregados dos empregados dos empregados dos empregados dos empregados dos emprega Fundamental casados da seção de orçamentos da Companhia MB (Tabela 2.1). Na Tabela 2.5 temos as

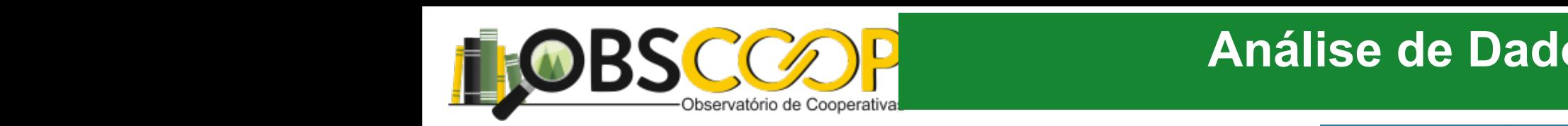

#### **Análise de Dados** e de Dados dos empregados da seção de orçamentos da

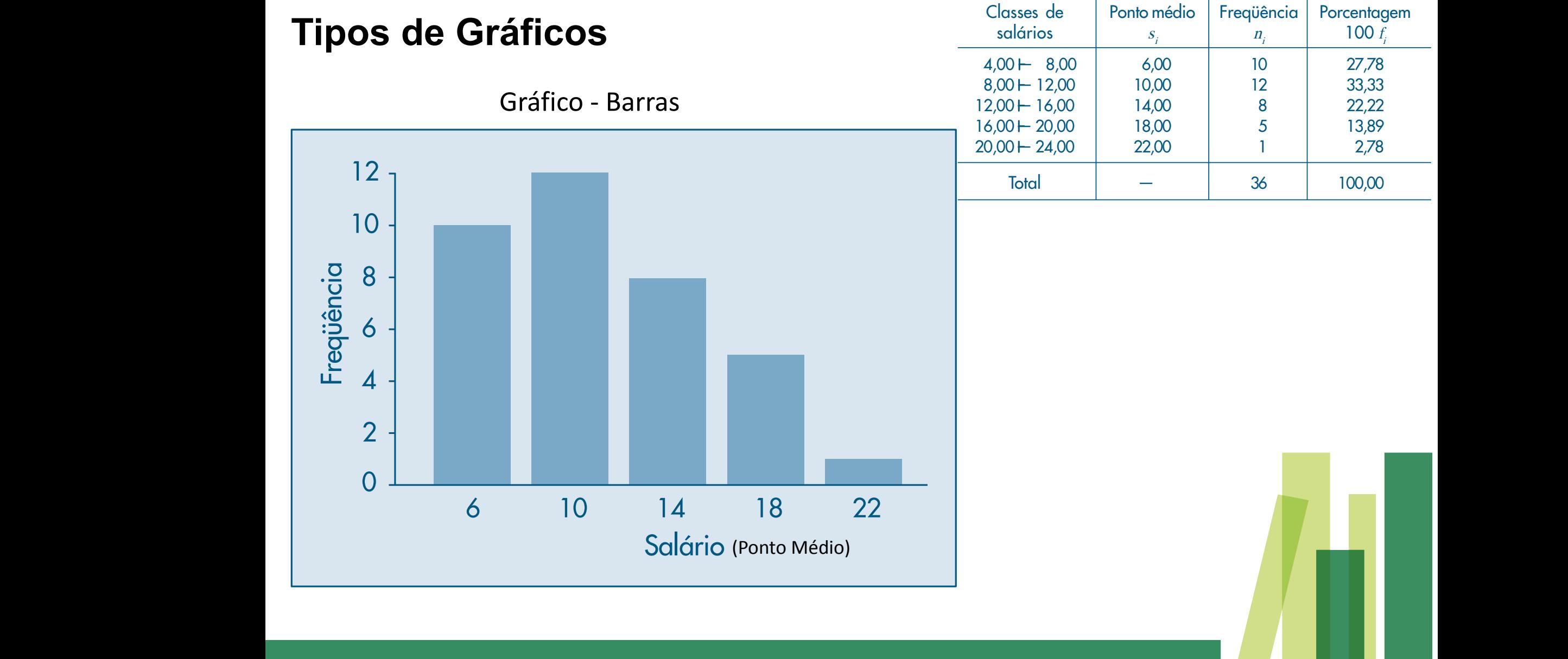

perca muito das informações nela contidas. Uma alternativa a ser usada nestes casos é

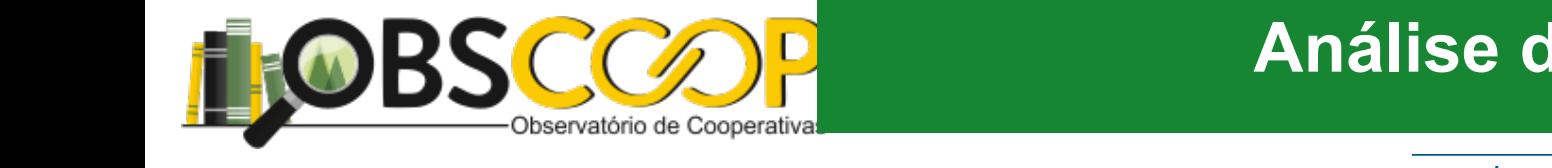

#### **Análise de Dados** and variável S, salário dos empregados da seção de orçamentos da

### /∆ ou fi /∆ leva a obter histogramas com a mesma forma; somente as áreas é que **Tipos de Gráficos** en el problema 10 tradicionale

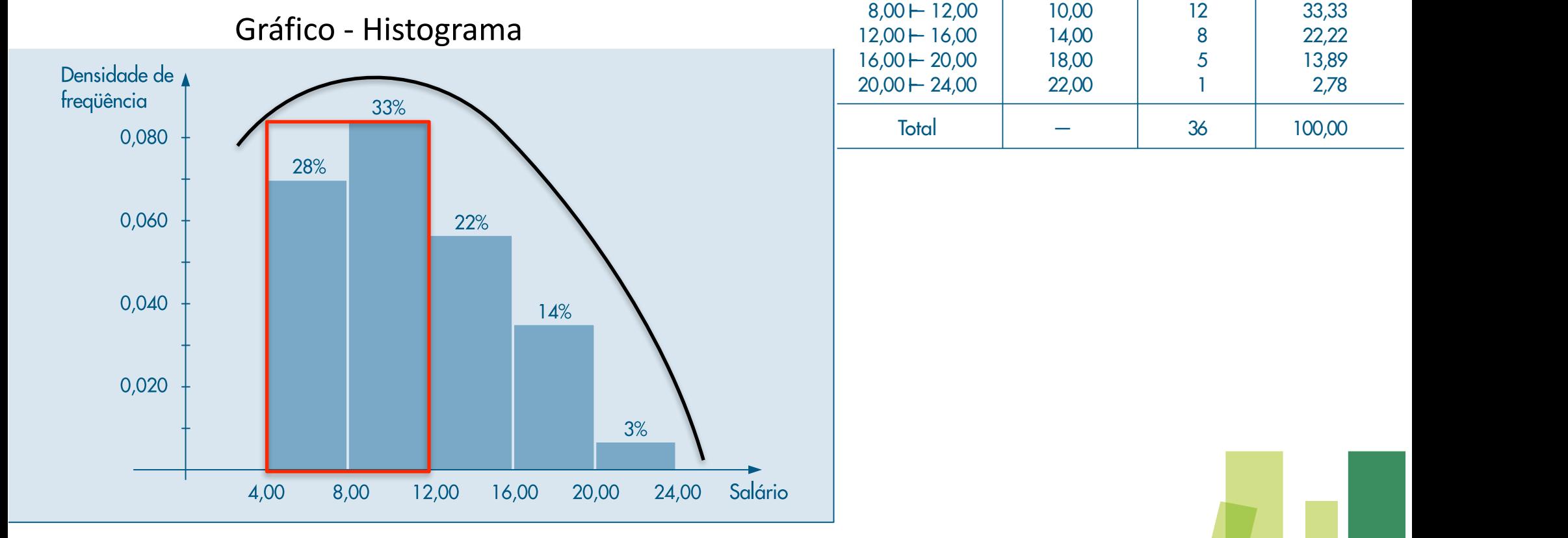

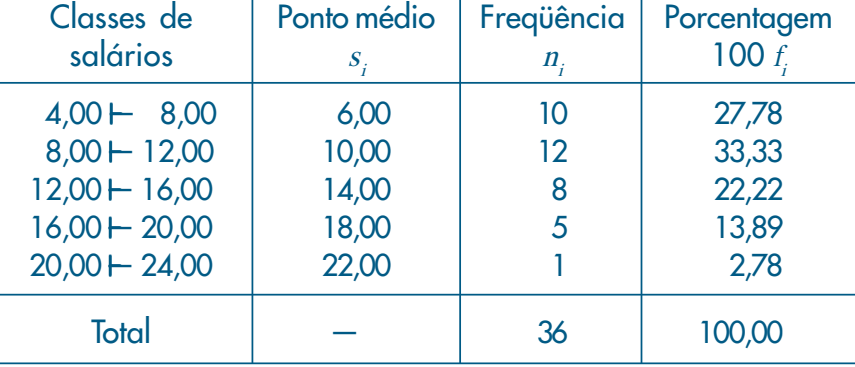

61% dos funcionários recebem menos de 12 sm pectiva porcentagem das observações (arredondada). Assim, por meio da figura, po-

Área embaixo da curva =  $100\%$ 

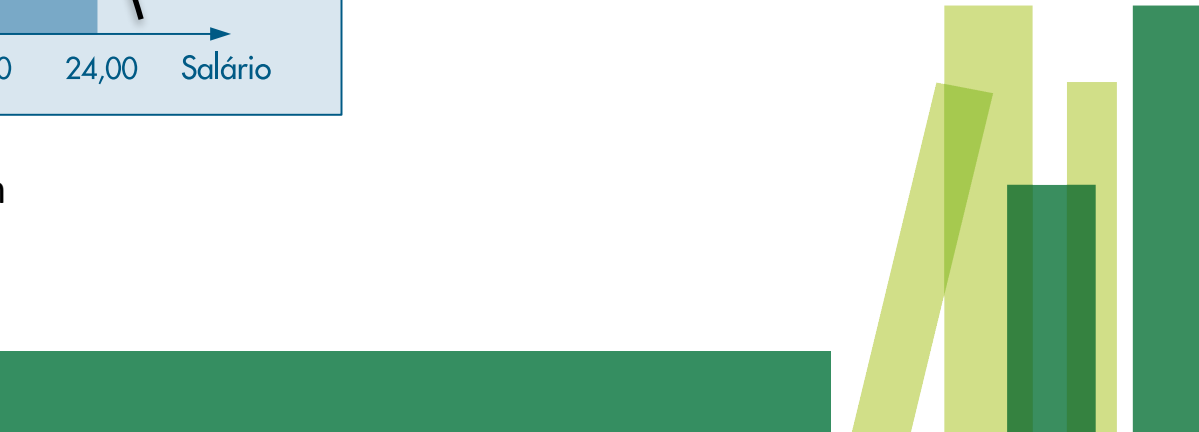

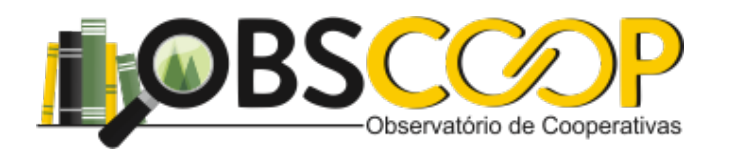

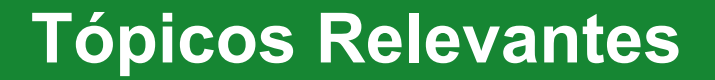

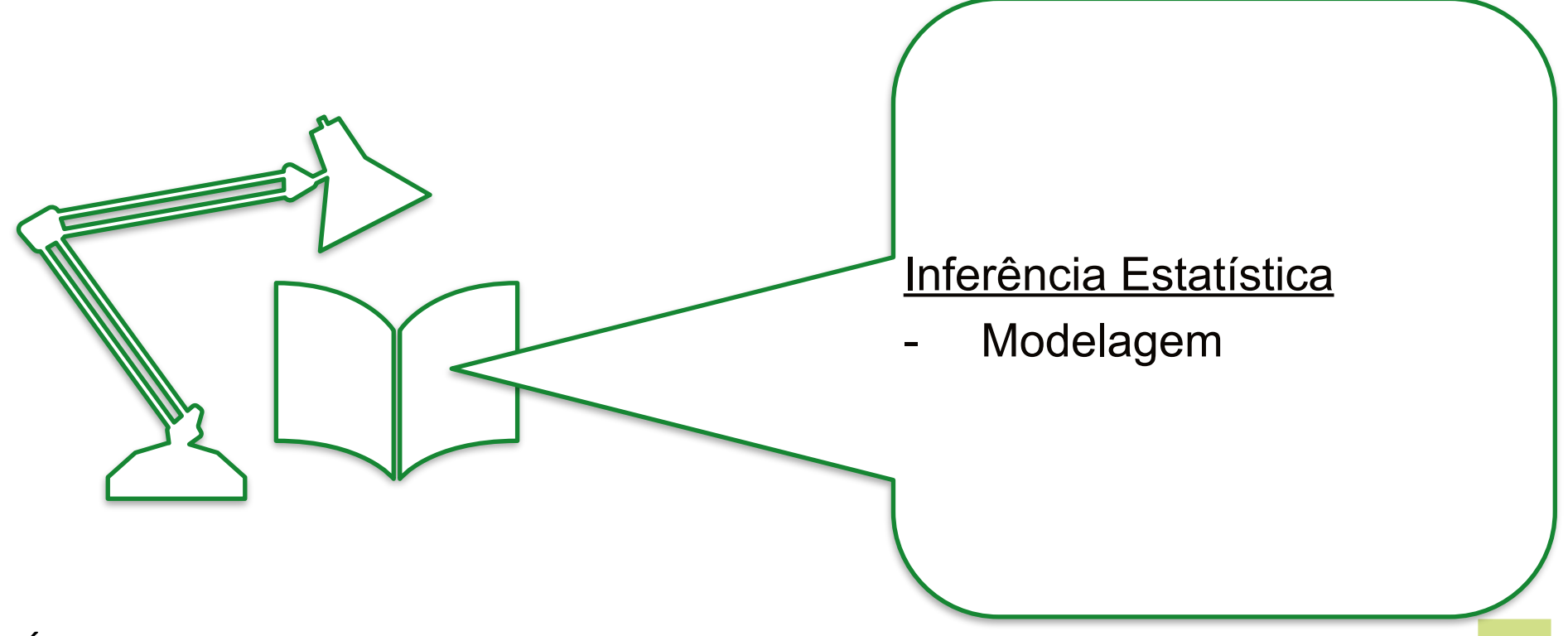

É possível pensar em algo preditivo?

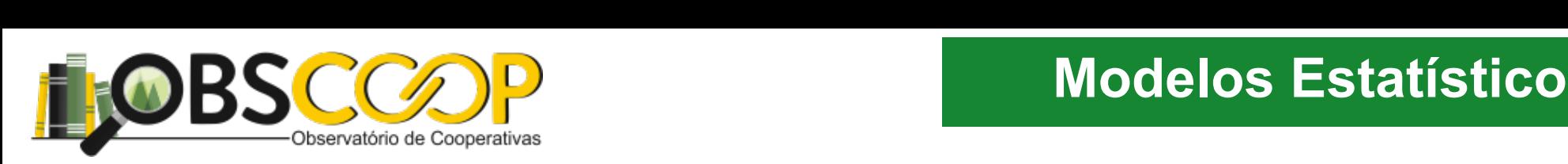

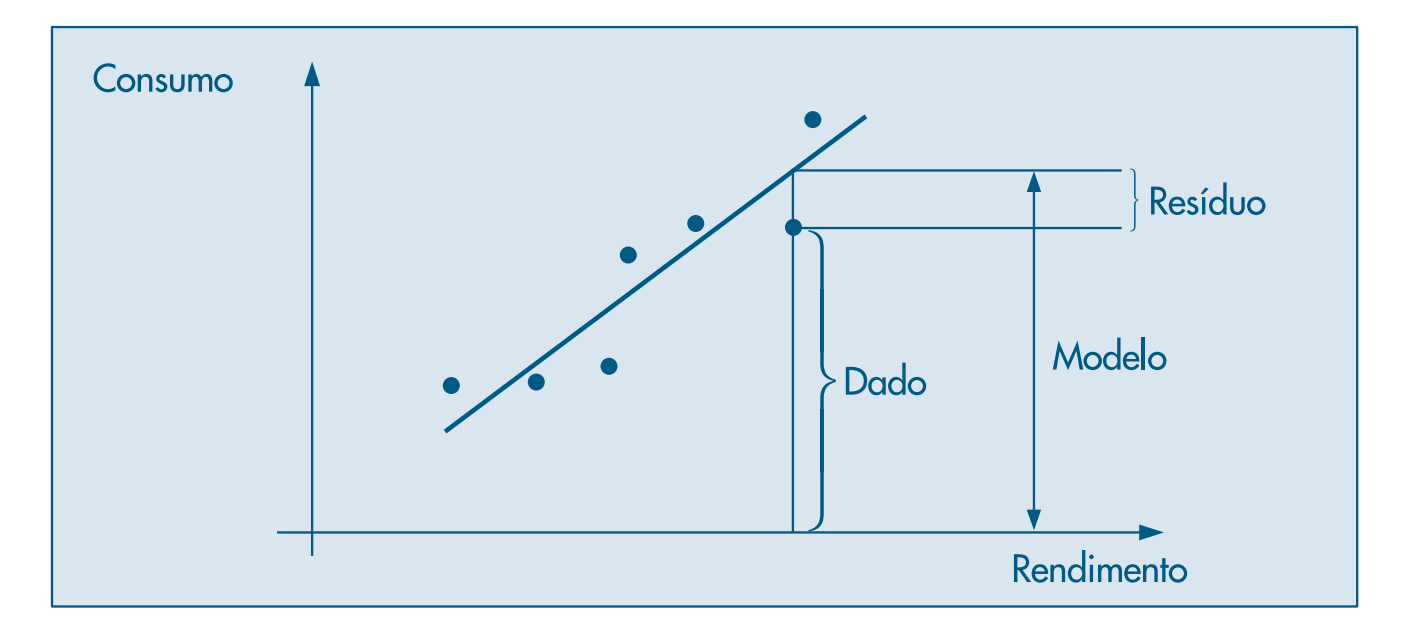

Podemos, então, escrever de modo esquemático:

ou, ainda,

$$
C = f(R) = a + bR
$$

A parte <sup>M</sup> é também chamada <sup>p</sup>arte suav<sup>e</sup> (ou regular ou, ainda, previsível) dos

dados, enquanto R é a parte aleatória. A parte aleatória. A parte R é tábol e análise quanto M, e análise a an

dos resíduos constitui uma parte fundamental de todo trabalho estatístico. Basicamen-

 $(1.1)$ 

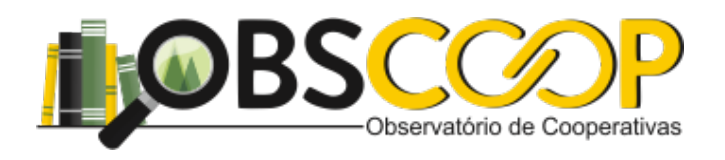

# **População x Amostra**

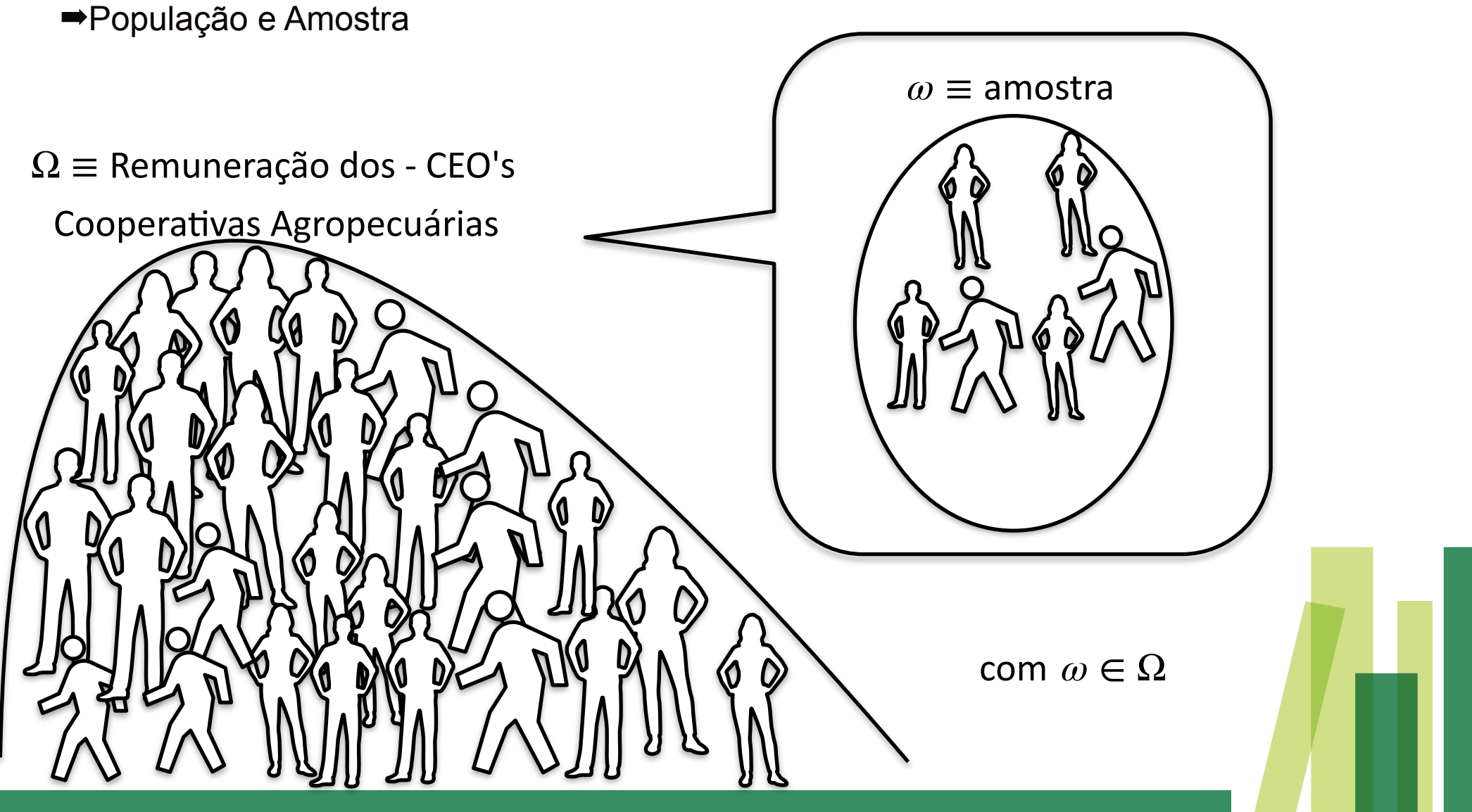

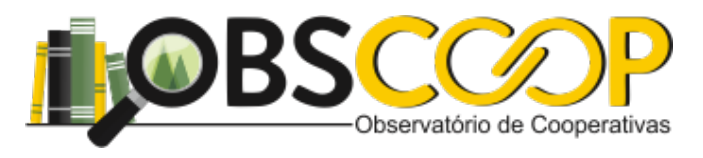

➡População e Amostra

➡Precisamos de mais informações

 $\Omega \equiv f(x)$  – função densidade de probabilidade

Podemos plotar os dados e verificar o formato da curva

# **População x Amostra**

Inferência: Fazer afirmações sobre a população como um todo, a partir de dados coletados de uma parte da população.

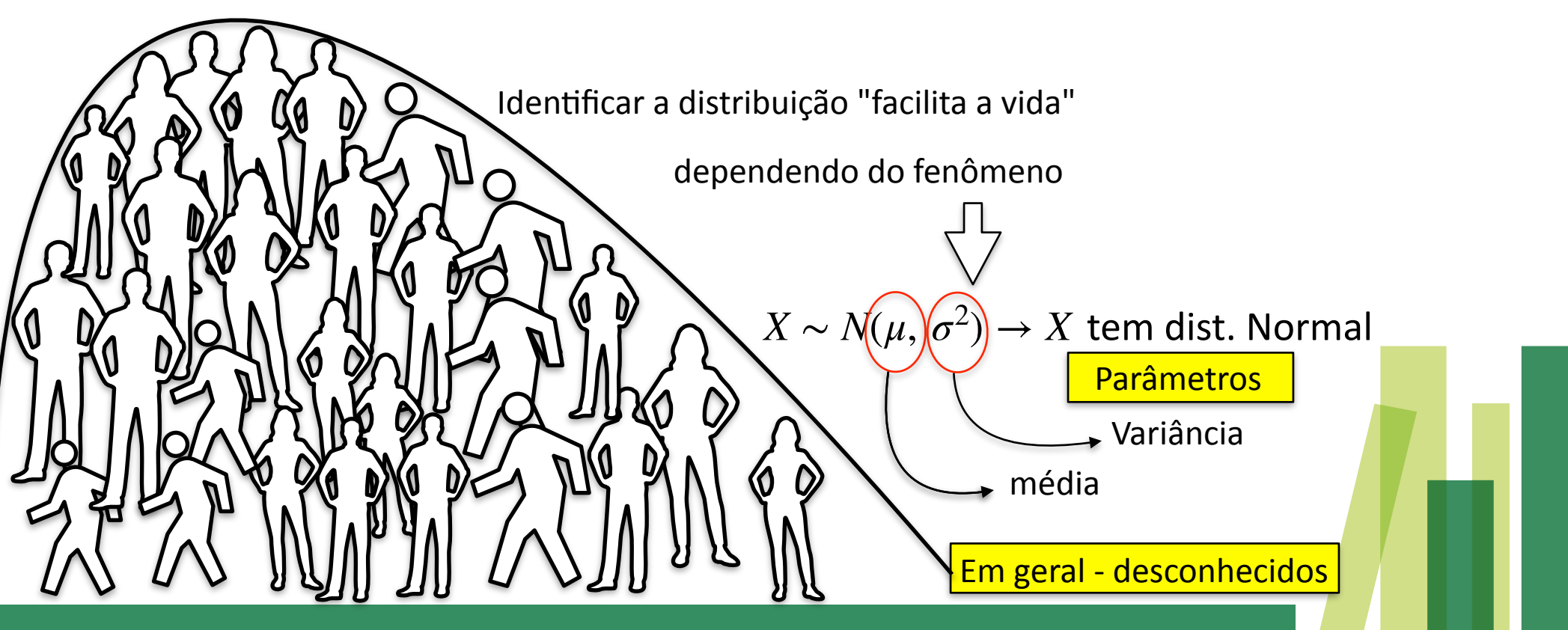

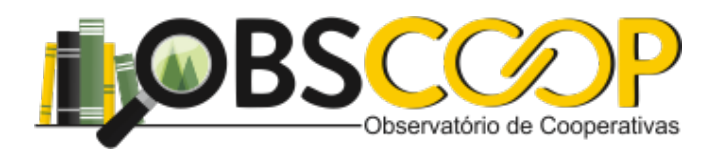

### Amostra

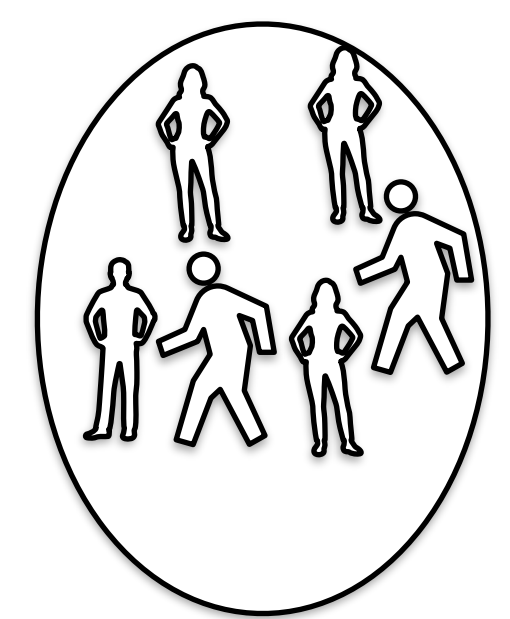

# **População x Amostra**

Inferência: Fazer afirmações sobre a população como um todo, a partir de dados coletados de uma parte da população.

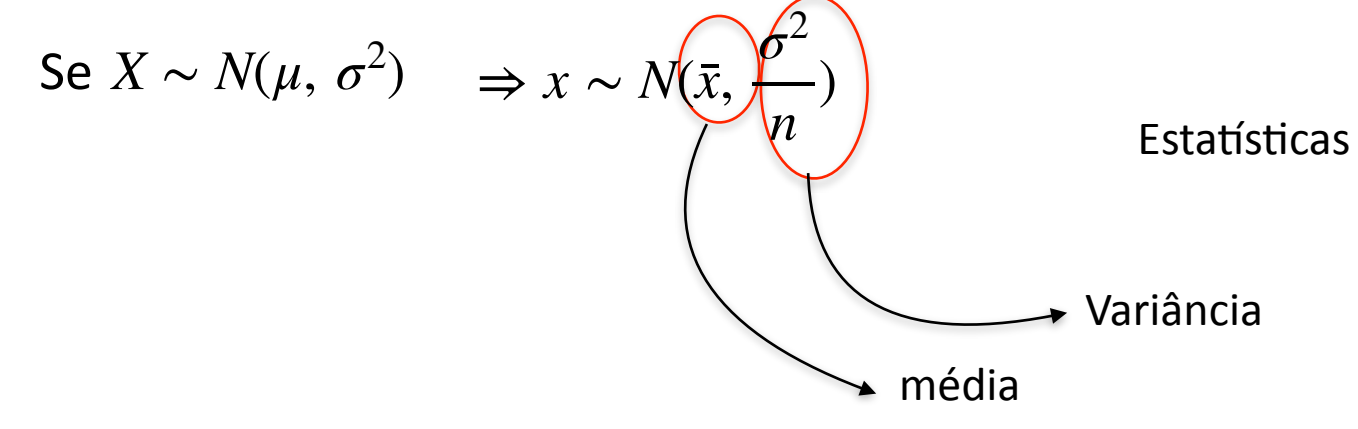

Mensuráveis

Deveríamos poder fazer afirmações sobre a população a partir da sua análise

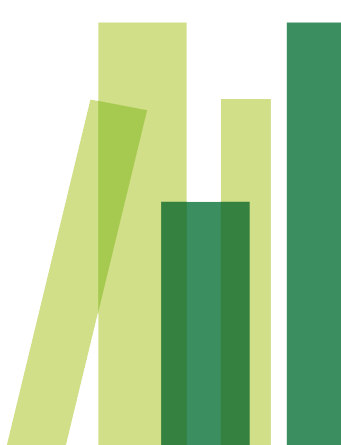

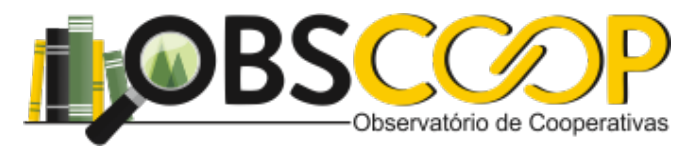

*Xi*

#### <u>Background - Distribuição Amostral da Média</u>  $T_{\rm eff}$  is the sum of the sum of the sum of the population divided by the population divided by the population divided by the population divided by the population divided by the population divided by the population divid

➡População - parâmetros

 $\mu = M$ édia

POPULATION MEAN

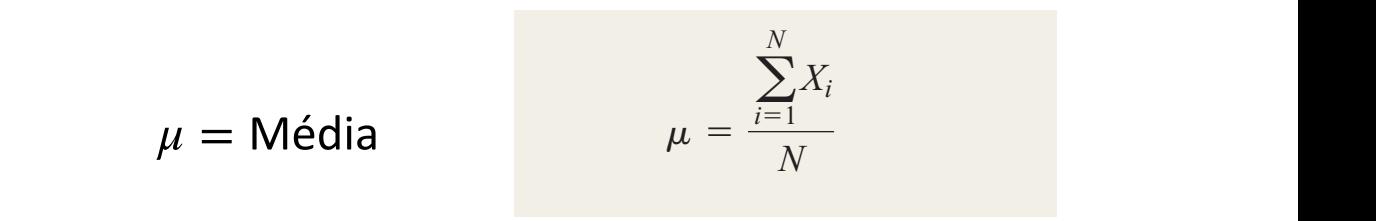

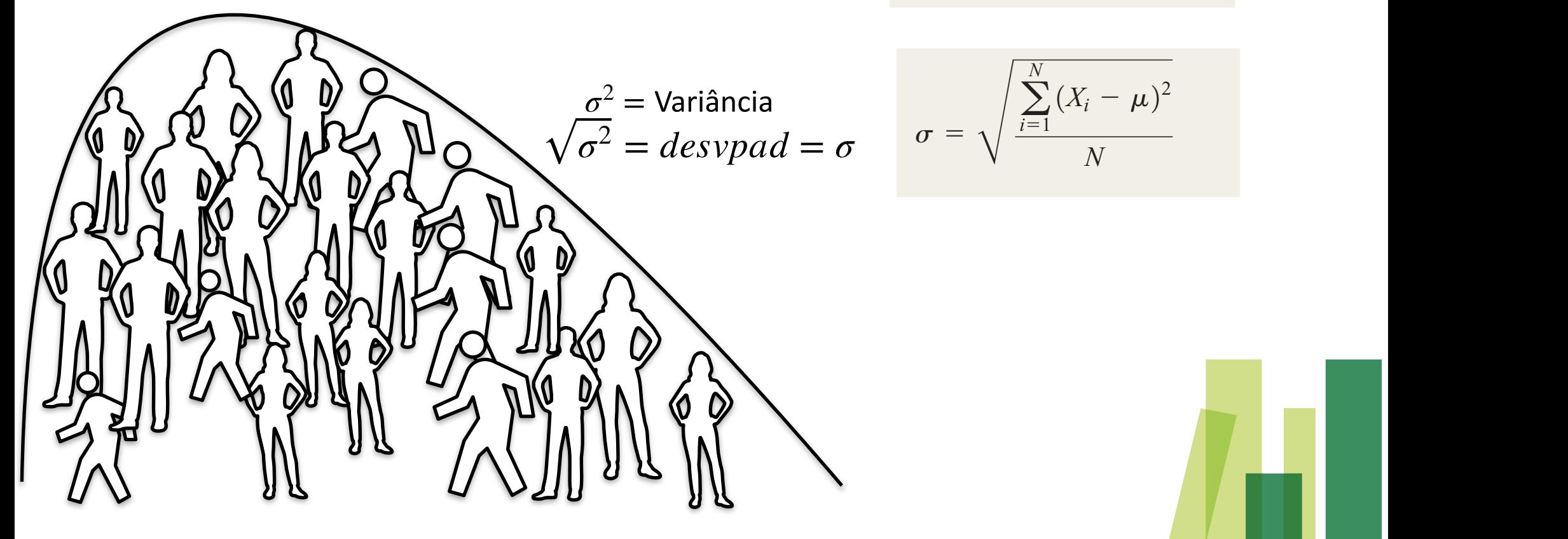

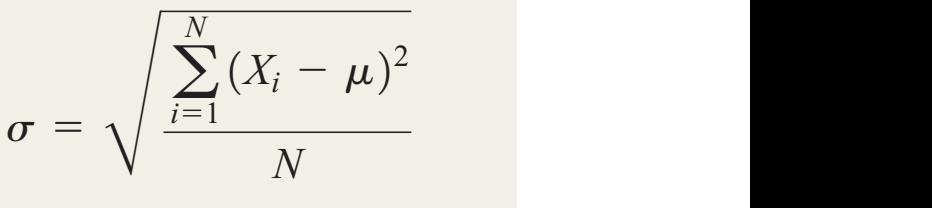

there are 16 possible samples Table 7.3 lists the 16 possible sample outcomes. If you average all 16 of these sample means, the mean of these values, is equal to 2.5,

there are 16 possible samples Table 7.3 lists the 16 possible sample outcomes. If you average all 16 of these sample means, the mean of these values, is equal to 2.5,

<sup>4</sup> <sup>=</sup> 1.12 errors

4 = 1.12 errors = 1.12 errors = 1.12 errors = 1.12 errors = 1.12 errors = 1.12 er

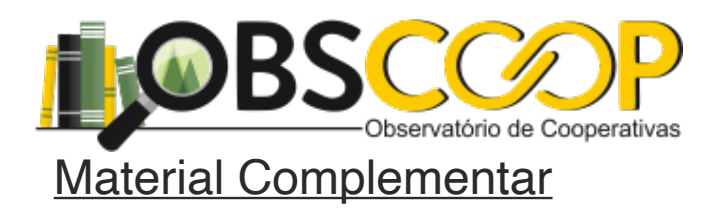

**Recomendação:** Não se atenham aos videos abaixo. Fiquem a vontade a procurar outros.

Tema - Coleta de Dados (videos - Inglês e Português)

1º [https://www.youtube.com/watch?v=nmL6m6iknBI&list=TLPQMTkwODIwMjAEODufmyI\\_EA&index=1](https://www.youtube.com/watch?v=nmL6m6iknBI&list=TLPQMTkwODIwMjAEODufmyI_EA&index=1)

2º [https://www.youtube.com/watch?v=kuyt0u\\_tFi4&list=TLPQMTkwODIwMjC2psnoZa\\_ilw&index=3](https://www.youtube.com/watch?v=kuyt0u_tFi4&list=TLPQMTkwODIwMjC2psnoZa_ilw&index=3)

3º <https://www.youtube.com/watch?v=Tr8VgJmcylQ>

Link para textos a respeito

1º <https://mydatascope.com/blog/pt/conheca-os-diferentes-metodos-de-coleta-de-dados/>

[2º https://www.ibccoaching.com.br/portal/mercado-trabalho/metodos-objetivos-coleta-de-dados-empresas-por-que-como](https://www.ibccoaching.com.br/portal/mercado-trabalho/metodos-objetivos-coleta-de-dados-empresas-por-que-como-sao-feitas/)[sao-feitas/](https://www.ibccoaching.com.br/portal/mercado-trabalho/metodos-objetivos-coleta-de-dados-empresas-por-que-como-sao-feitas/)

**23**

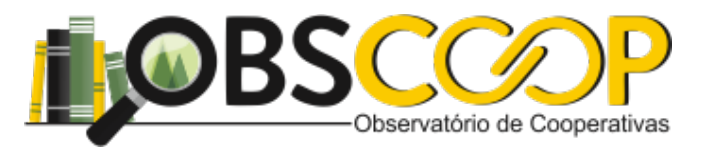

### Material Complementar

**Recomendação:** Não se atenham aos videos abaixo. Fiquem a vontade a procurar outros.

### Tema - Banco de Dados e Tratamento

- 1º <https://www.youtube.com/watch?v=YhlEVEPsZqI>
- 2º -<https://www.youtube.com/watch?v=9PuO-oijkCI>
- 3º - [https://www.youtube.com/watch?v=SLY\\_ZcNYjIY&list=PL7iAT8C5wumpQWB8AFW7CwK2nlzh8ZdP9&index=3](https://www.youtube.com/watch?v=SLY_ZcNYjIY&list=PL7iAT8C5wumpQWB8AFW7CwK2nlzh8ZdP9&index=3)
- 4º -<https://www.youtube.com/watch?v=kKykrTV17oU>

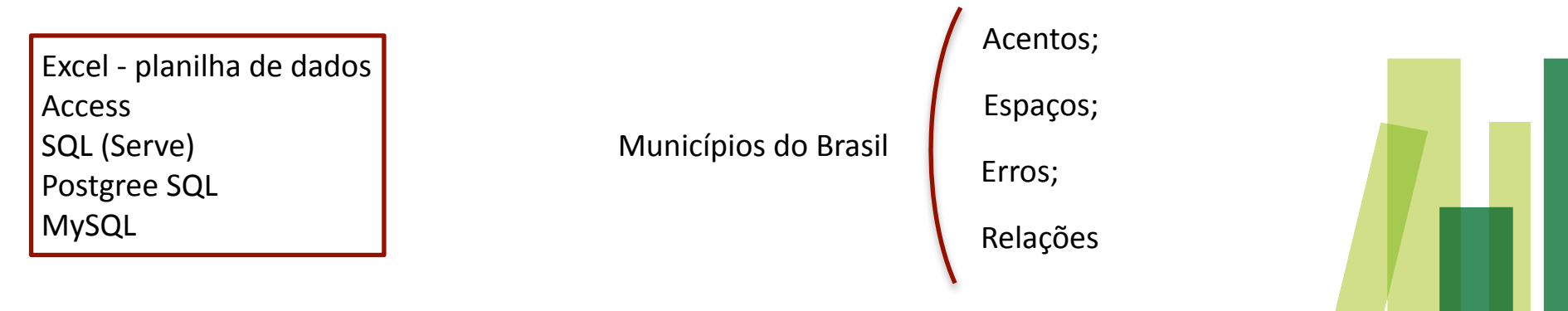

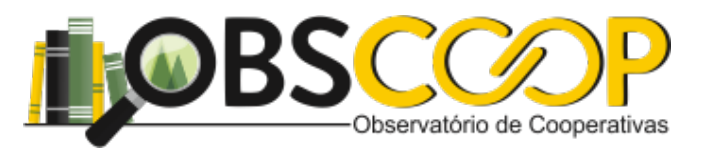

### Material Complementar

**Recomendação:** Siga a ordem dos vídeos

### Videos

- 1º - [https://www.youtube.com/watch?v=mm2A5tKVIpg&list=TLPQMTkwODIwMjC2psnoZa\\_ilw&index=2](https://www.youtube.com/watch?v=mm2A5tKVIpg&list=TLPQMTkwODIwMjC2psnoZa_ilw&index=2)
- 2º -<https://www.youtube.com/watch?v=q3wmL9quPwU>

### **Textos**

- 1º -<https://www.voitto.com.br/blog/artigo/business-intelligence>
- 2º -<http://datascienceacademy.com.br/blog/qual-a-diferenca-entre-o-analista-de-bi-e-o-cientista-de-dados/>

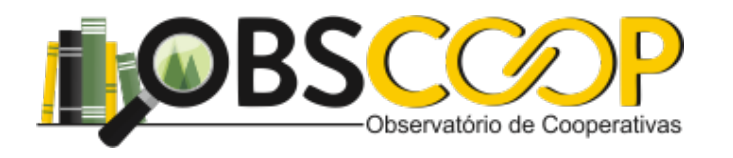

**Análise de Dados (Estatística)**

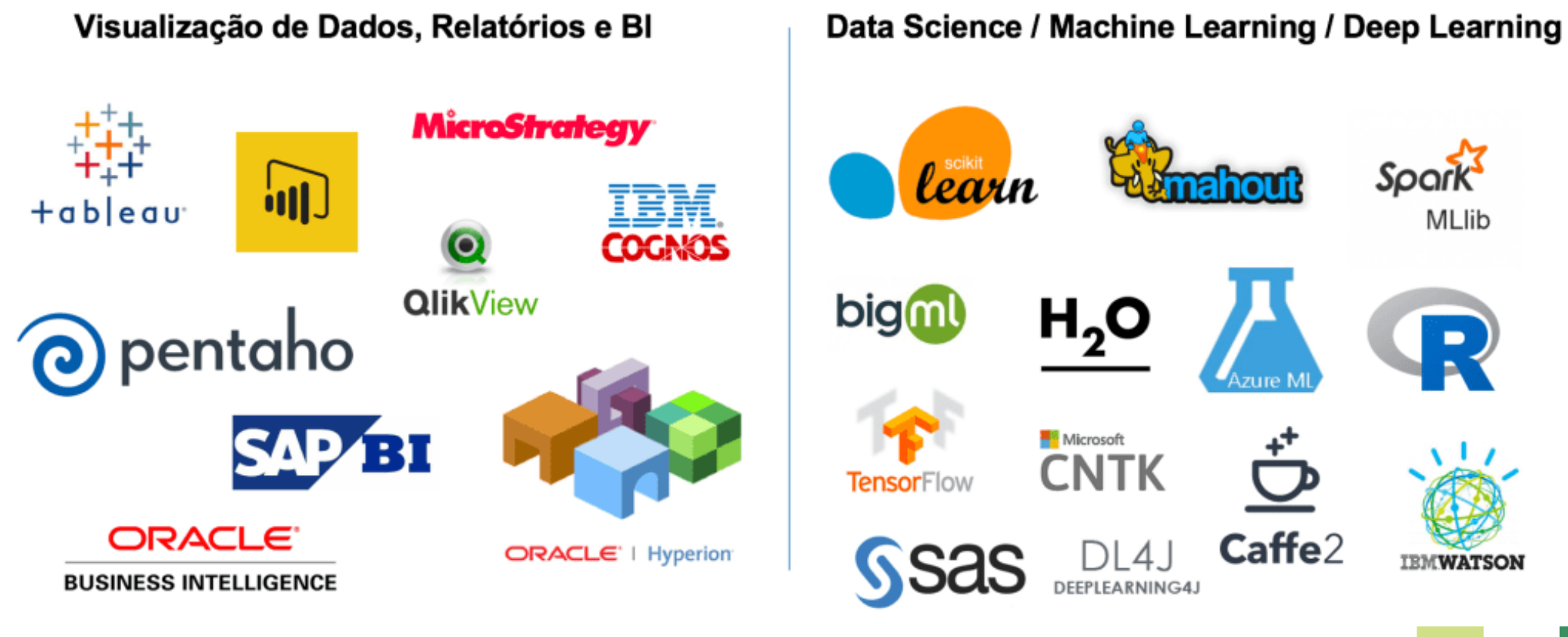

Fonte: <http://datascienceacademy.com.br/blog/qual-a-diferenca-entre-o-analista-de-bi-e-o-cientista-de-dados/>

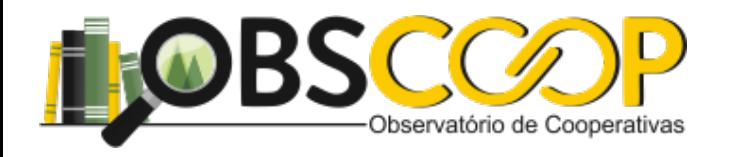

### Atividade 2 - estará disponível no Moodle na quinta-feira

Data de entrega - 25/08/2022

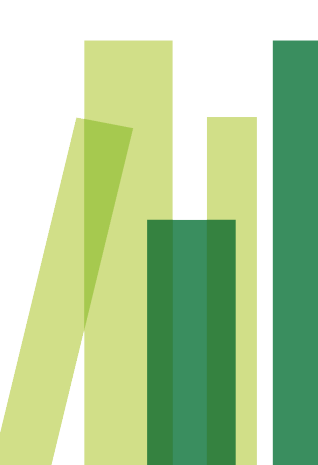